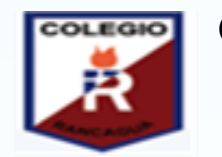

## **COLEGIO ISABEL RIQUELME U.T.P.**

#### **GUÍA DIGITAL N°6**

**ASIGNATURA: TALLER DE COMPUTACIÓN CURSO: CUARTO BASICO DOCENTE: CLAUDIA ROJAS OSORIO SEMANA: 18 AL 20 DE MAYO DÍAS ATENCIÓN CONSULTAS: CONTACTO:claudia.rojas@colegio-isabelriquelme.cl**

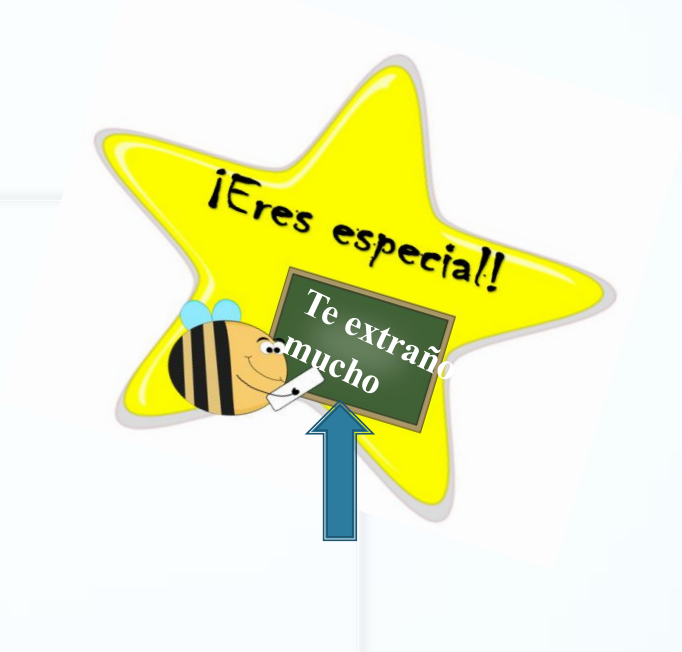

**QUIERO DECIRTE QUE TÚ PARA MI ERES MI PRINCIPAL OBJETIVO**

#### **QUUERIDO/ A: ……………………………**

**Deseo te encuentres bien junto a tu familia, una nueva semana para poder compartir a distancia. He preparado este trabajo con mucho cariño porque se y confió en tu capacidad y la actitud que tienes por aprender cada día más. Bendiciones cuídate mucho. Cariñosamente tu maestra.** 

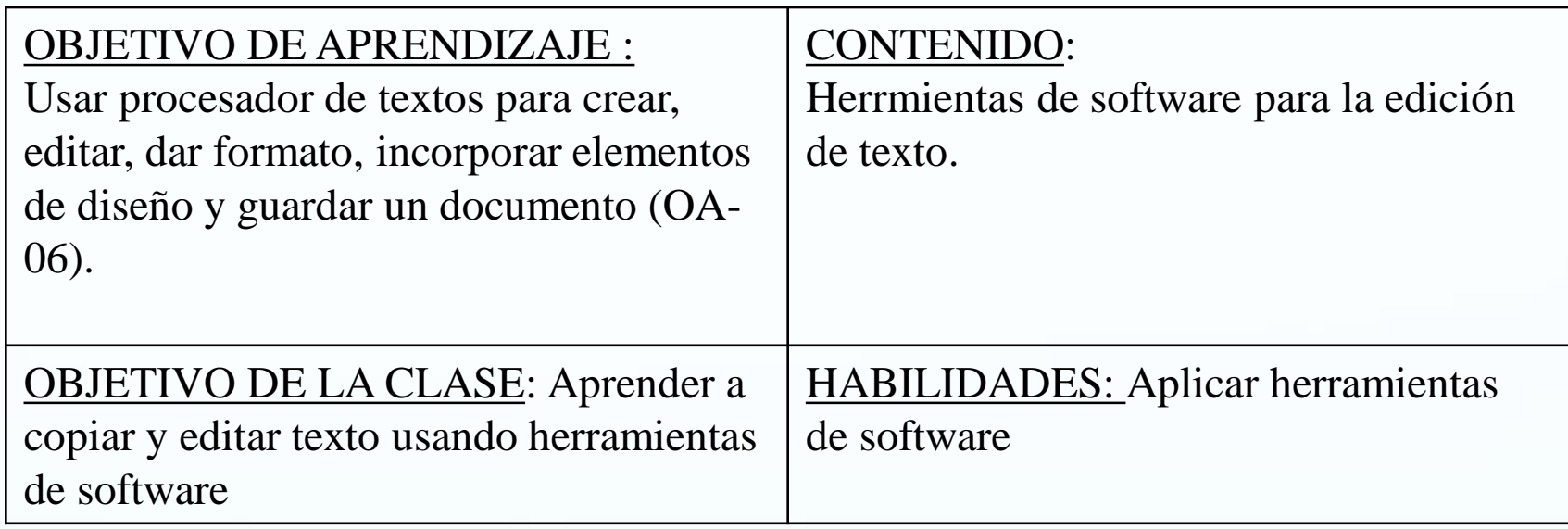

#### Estimados alumnos:

Esperando que estén muy bien junto a sus familias, les quiero decir que extraño muchísimo hacerles clases de forma normal, ¡pero ya nos veremos!

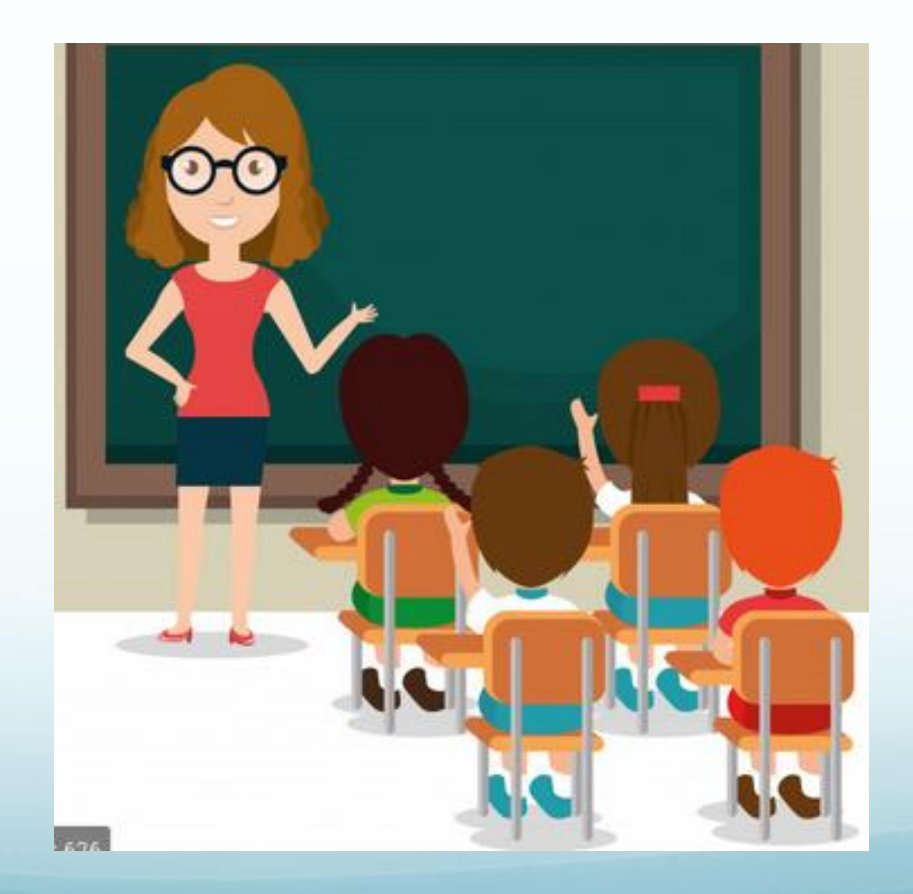

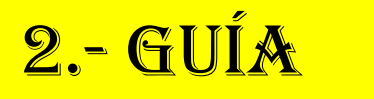

### ¿Qué veremos?

En esta clase reforzaremos lo que aprendimos la clase pasada, es decir, utilizar herramientas de búsqueda en internet y utilizar recursos en internet.

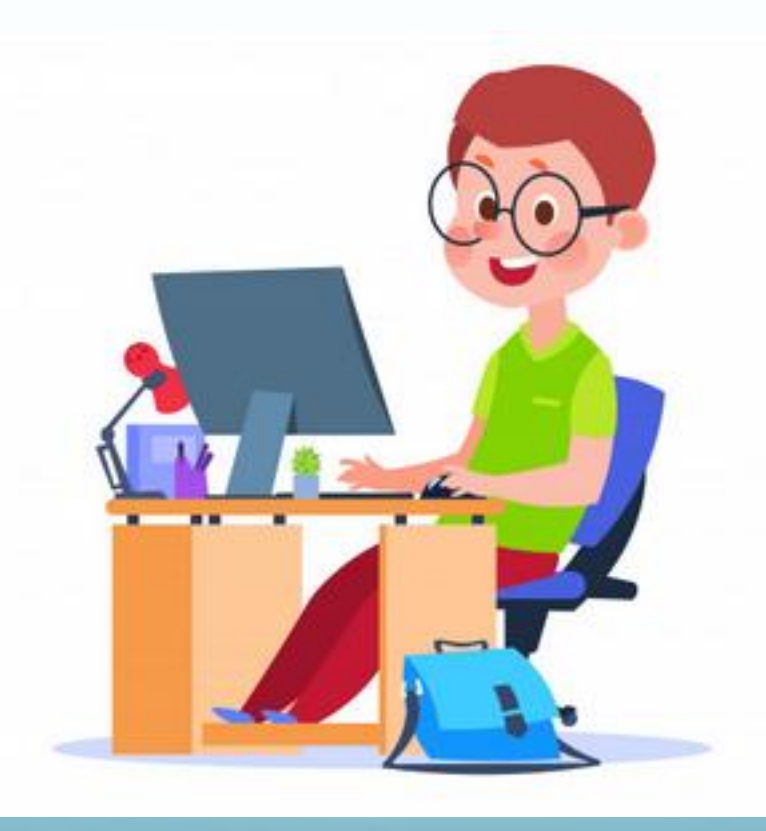

¿Cómo buscar en internet?

SINTETIZAR LO QUE QUIERO buscar en pocas palabras

> Utilizar Google para buscar

> > ENTRAR A LA PÁGINA buscada

### Buscador Google

- Google es el buscador más utilizado en internet
- Se pueden buscar páginas de internet pero también imágenes

#### Buscador Google

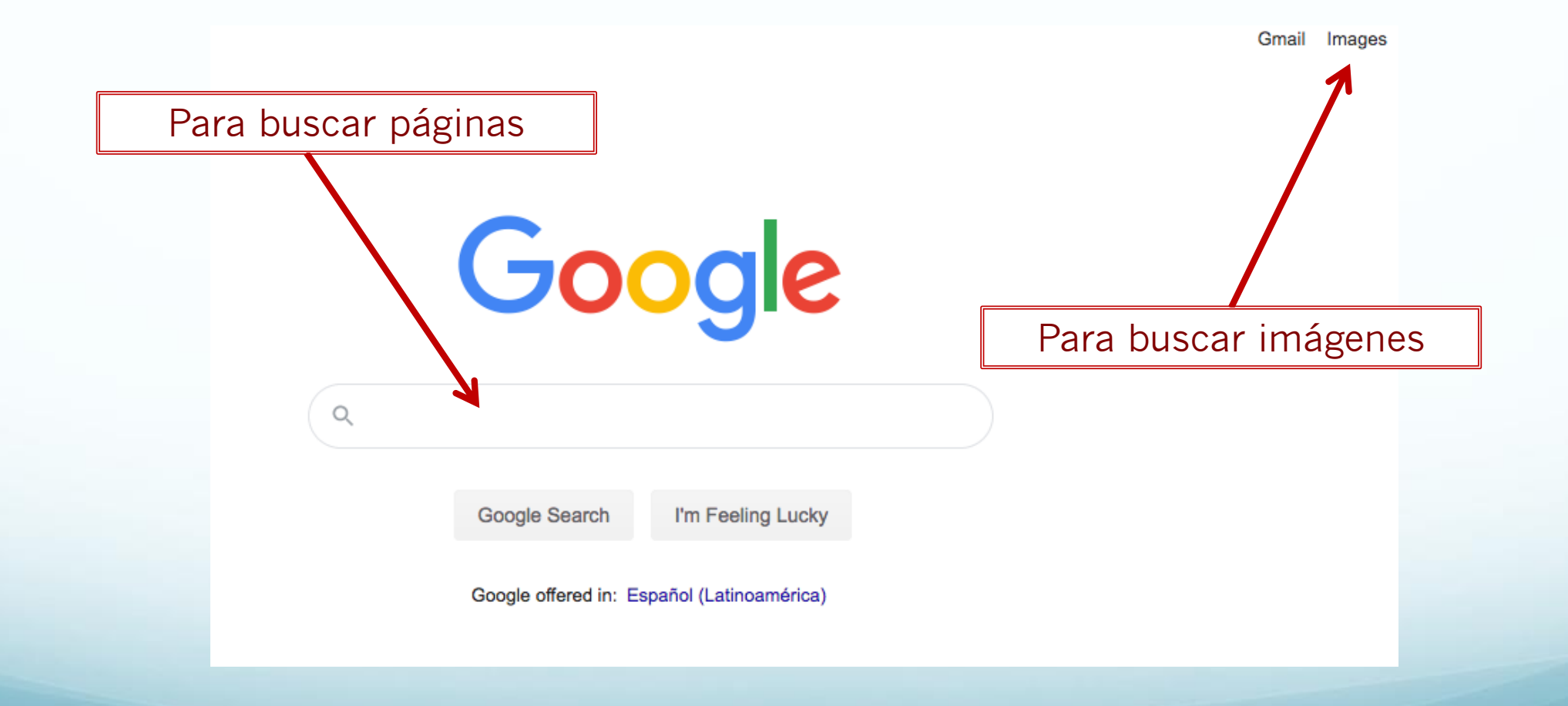

# VEAMOS UN EJEMPLO

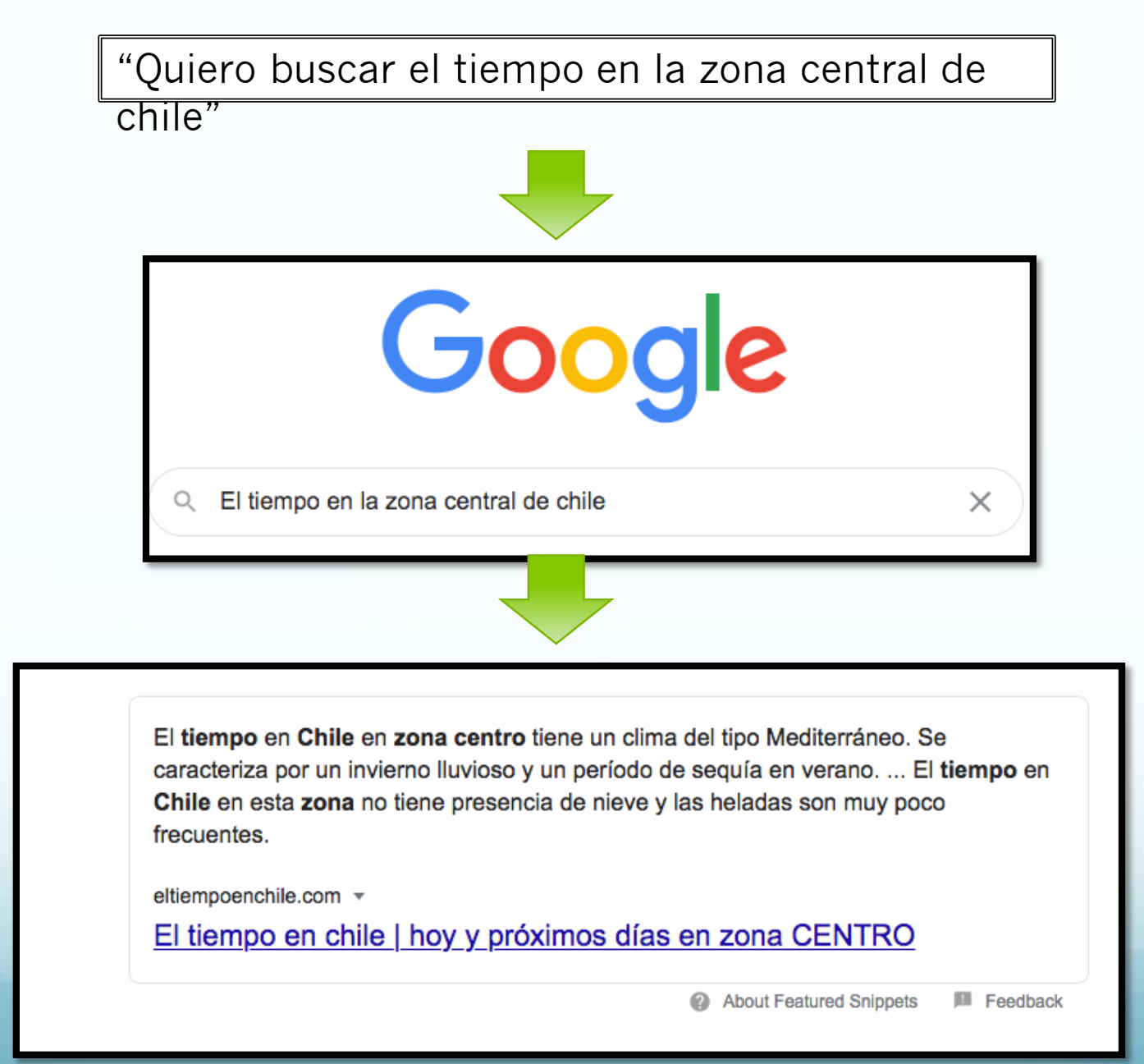

#### ¡AHORA HAGAMOS LA SIGUIENTE TAREA!

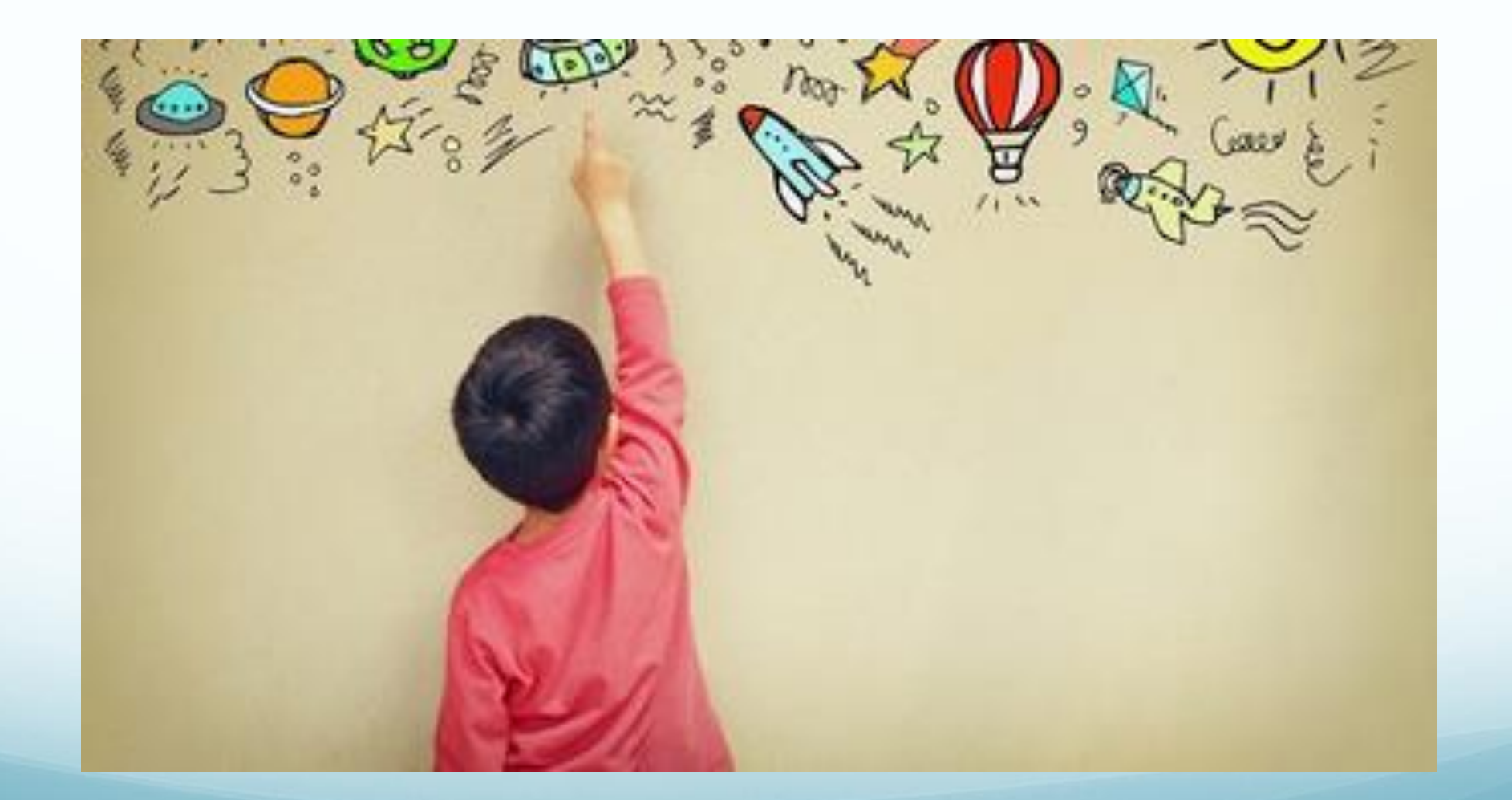

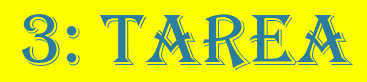

- 1. Con vigilancia de un adulto busca en Google "juegos matemáticos para niños"
- 2. elige una de esas páginas
- 3. juega y disfruta alguno de ellos
- 4. Anota cómo fue tu experiencia y que aprendiste

#### 4: Solucionario

En este caso, entré a la página <https://www.mundoprimaria.com> y el juego de perímetros para cuarto básico.

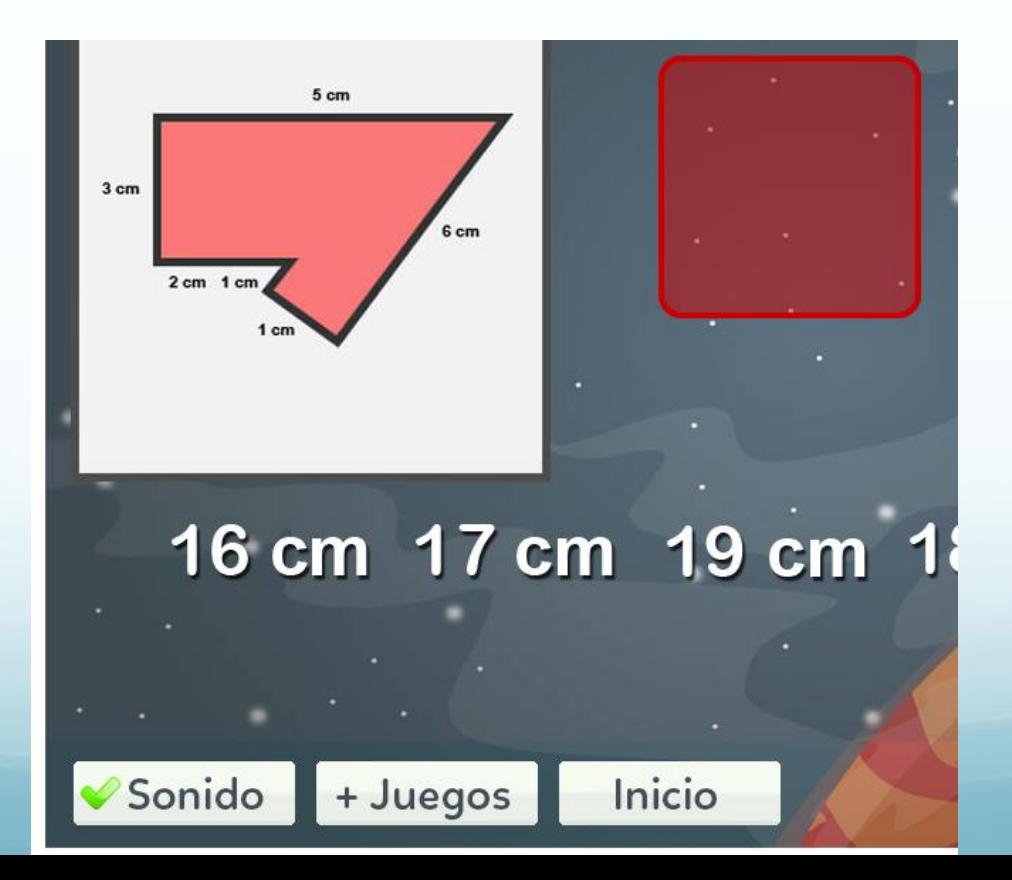

# ¡Cúidense mucho!

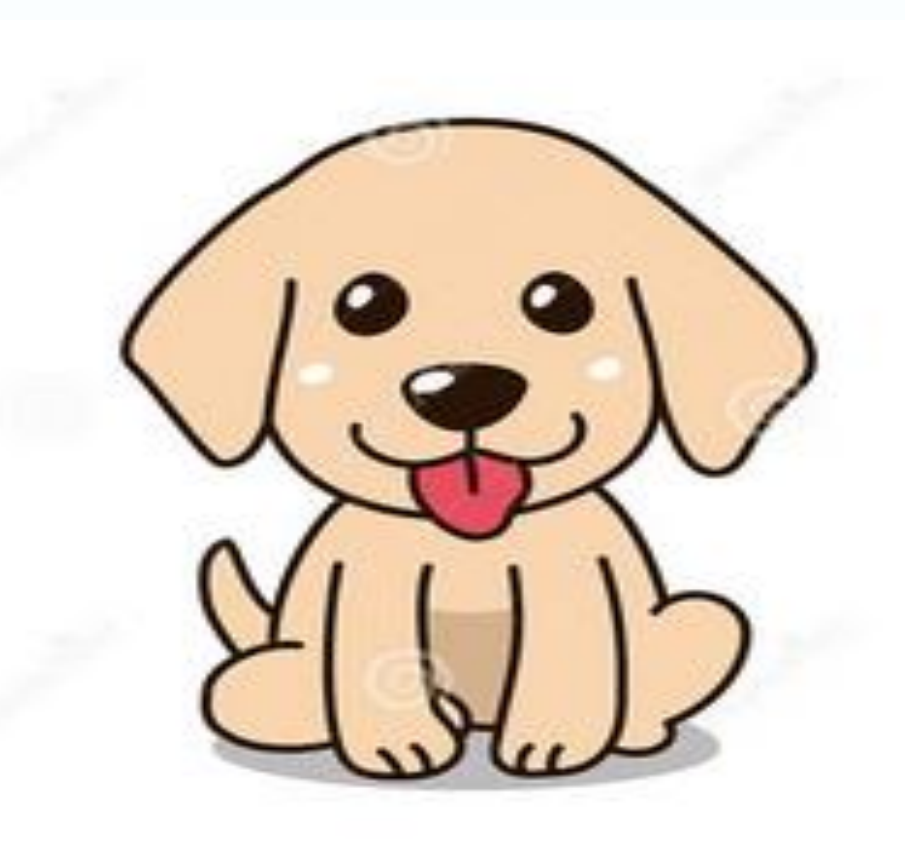